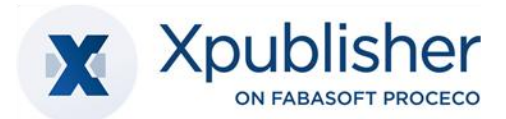

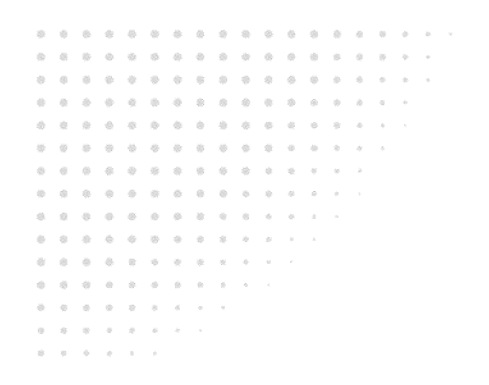

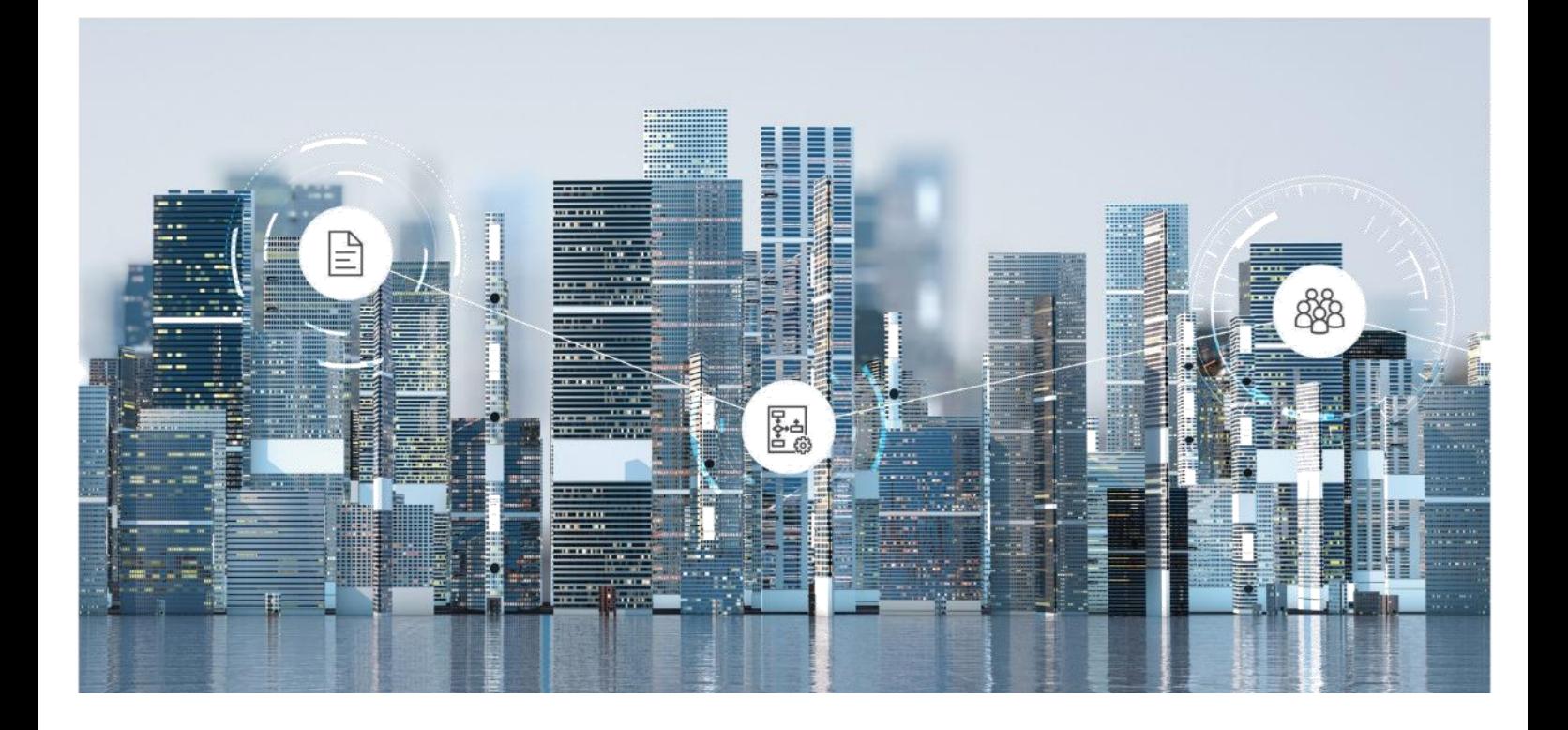

# Softwareproduktinformation Fabasoft Xpublisher 2025 June Release

Gültig ab 8. Juni 2025

Copyright © Xpublisher GmbH, D-80333 München, 2025.

Alle Rechte vorbehalten. Alle verwendeten Hard- und Softwarenamen sind Handelsnamen und/oder Marken der jeweiligen Hersteller.

Durch die Übermittlung und Präsentation dieser Unterlagen alleine werden keine Rechte an unserer Software, an unseren Dienstleistungen und Dienstleistungsresultaten oder sonstigen geschützten Rechten begründet.

Aus Gründen der einfacheren Lesbarkeit wird auf die geschlechtsspezifische Differenzierung, z. B. Benutzer/-innen, verzichtet. Entsprechende Begriffe gelten im Sinne der Gleichbehandlung grundsätzlich für beide Geschlechter.

# Inhalt

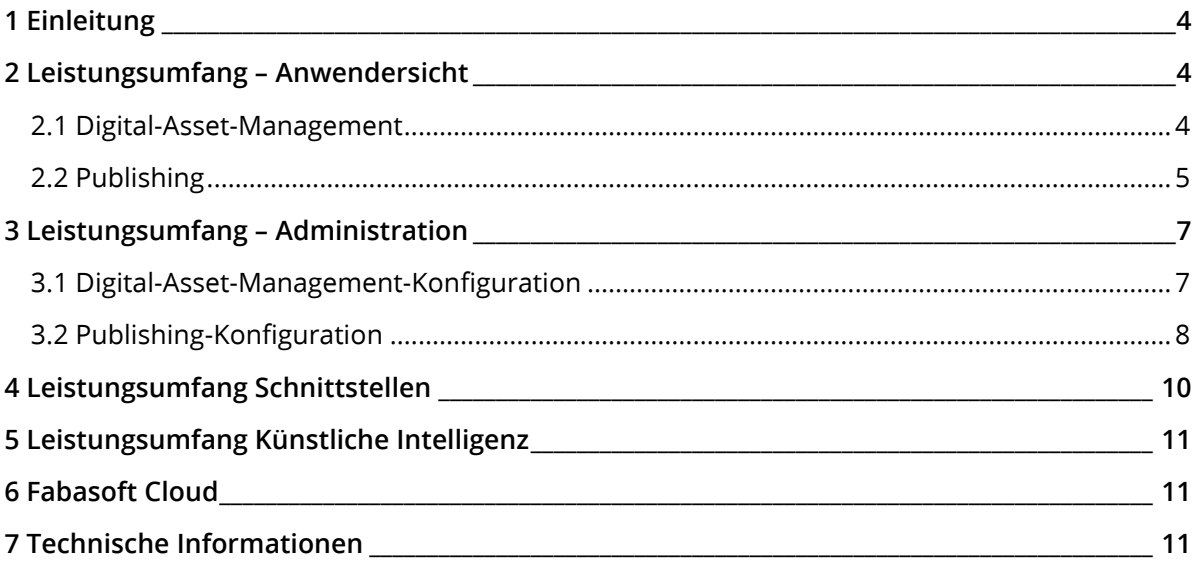

# <span id="page-3-0"></span>1 Einleitung

Fabasoft Xpublisher bietet Ihnen ein einfaches und schnelles Multichannel-Publishing nach Digital und Print. Das professionelle Workflow-Management erlaubt es, kundenindividuelle, kollaborative Arbeitsabläufe mittels BPMN 2.0 zu modellieren, direkt ausführbar zu machen und damit im Unternehmen zu verankern. Konsequent dem Content-First-Ansatz folgend, werden Inhalte medienneutral anhand von Metadaten im Digital-Asset-Management (DAM) verwaltet und lassen sich semantisch anreichern. Weltweit vernetzte Teams, aber auch Agenturen und weitere externe Beteiligte können den richtigen Inhalt schnell finden und konsistent verwenden, einfach verwalten und bearbeiten, komfortabel freigeben und teilen. Im Ergebnis ermöglicht Xpublisher die einfache Publikation in sämtliche digitale Kanäle, sowie die automatisierte Produktion von Zeitschriften, Büchern und technischen Dokumentationen.

# <span id="page-3-1"></span>2 Leistungsumfang – Anwendersicht

DAM bildet die Basis von Xpublisher und steht allen Endanwendern zur Verfügung. Darauf aufbauend kann zusätzlich die Publishing-Lösung und optional der Xeditor lizenziert werden.

Das Home-Dashboard bietet für den Endanwender den Zugangspunkt zum System. Sobald einem Benutzer die entsprechenden Rechte zugeteilt werden, erscheinen für diesen dort die Widgets "Digital-Asset-Management" bzw. "Publishing". Werden einem Benutzer Rechte entzogen, werden die entsprechenden Widgets entfernt.

#### <span id="page-3-2"></span>2.1 Digital-Asset-Management

Durch einen Klick auf das "Digital-Asset-Management"-Widget öffnet sich für den Endanwender dessen persönliches DAM-Dashboard.

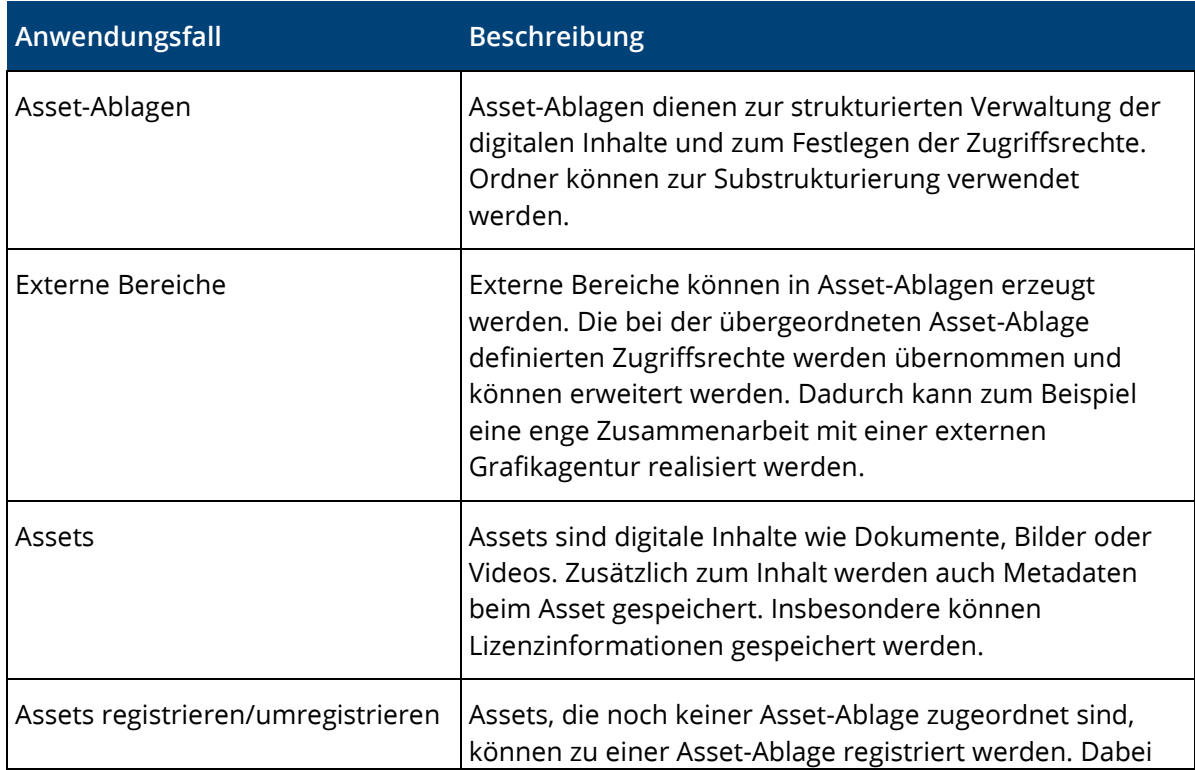

Die im Folgenden beschriebene Funktionalität steht Endanwendern dort zur Verfügung.

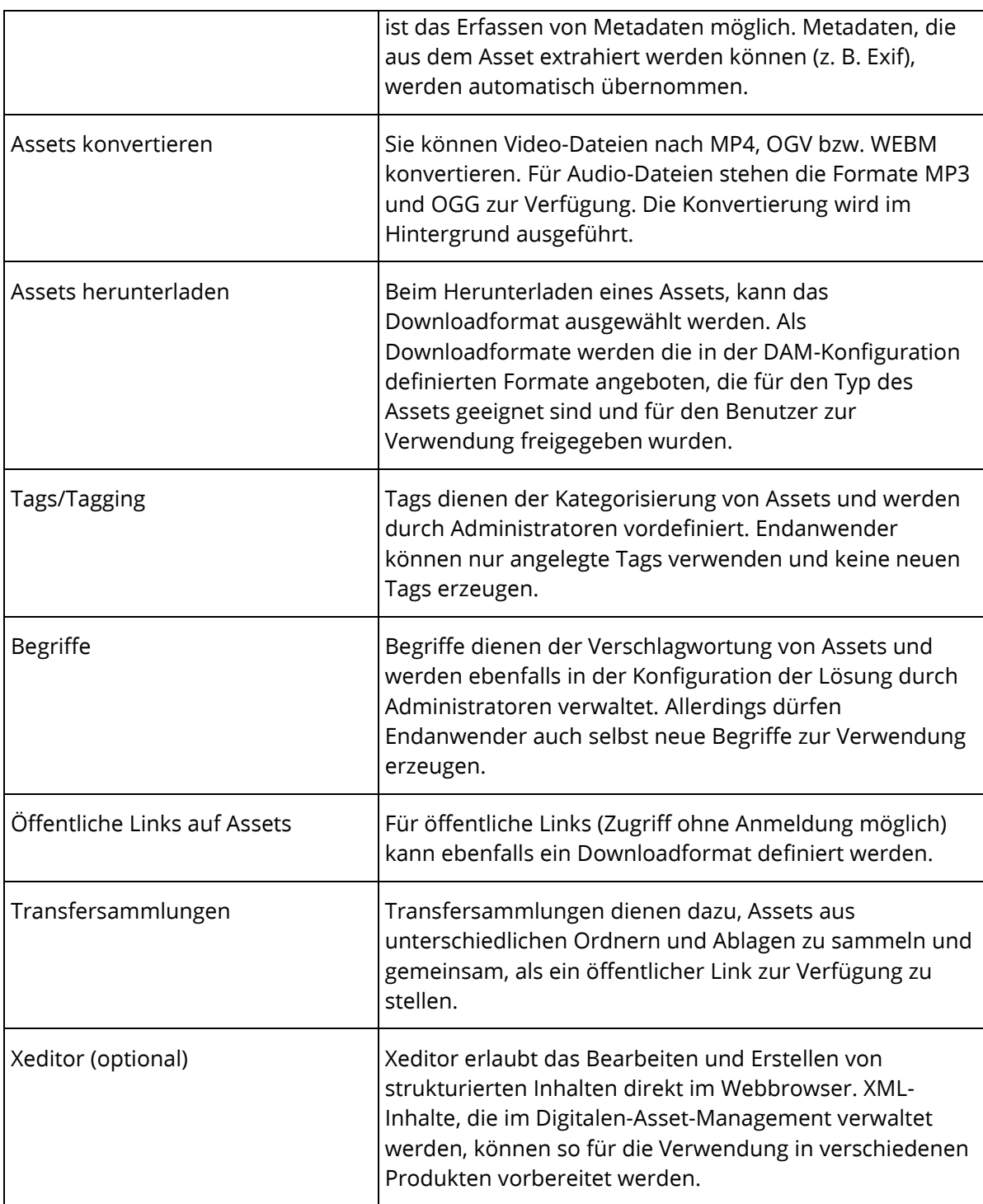

# <span id="page-4-0"></span>2.2 Publishing

Durch einen Klick auf das "Publishing"-Widget öffnet sich für den Endanwender dessen persönliches Publishing-Dashboard.

Die im Folgenden beschriebene Funktionalität steht Endanwendern dort zur Verfügung.

**Anwendungsfall Beschreibung**

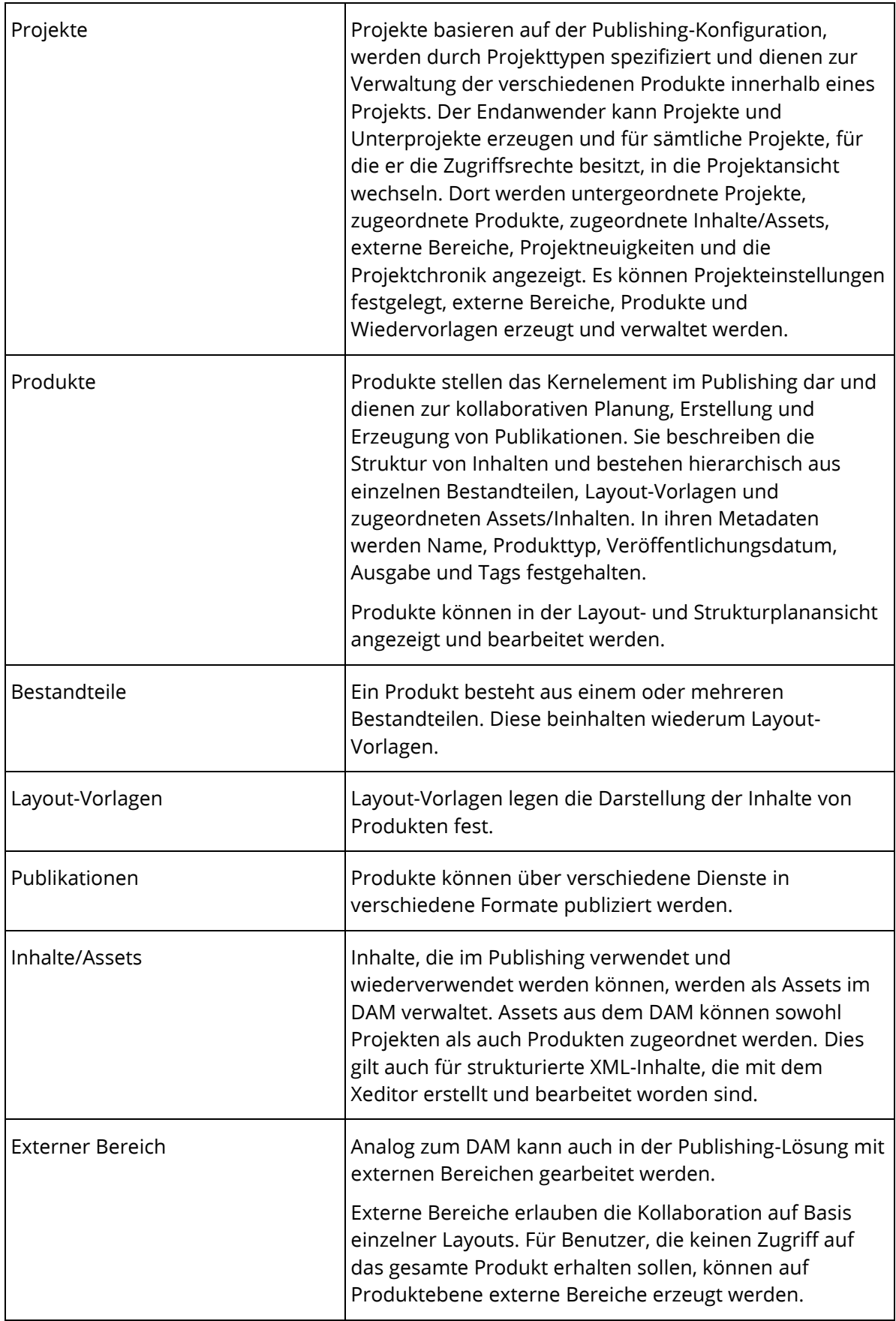

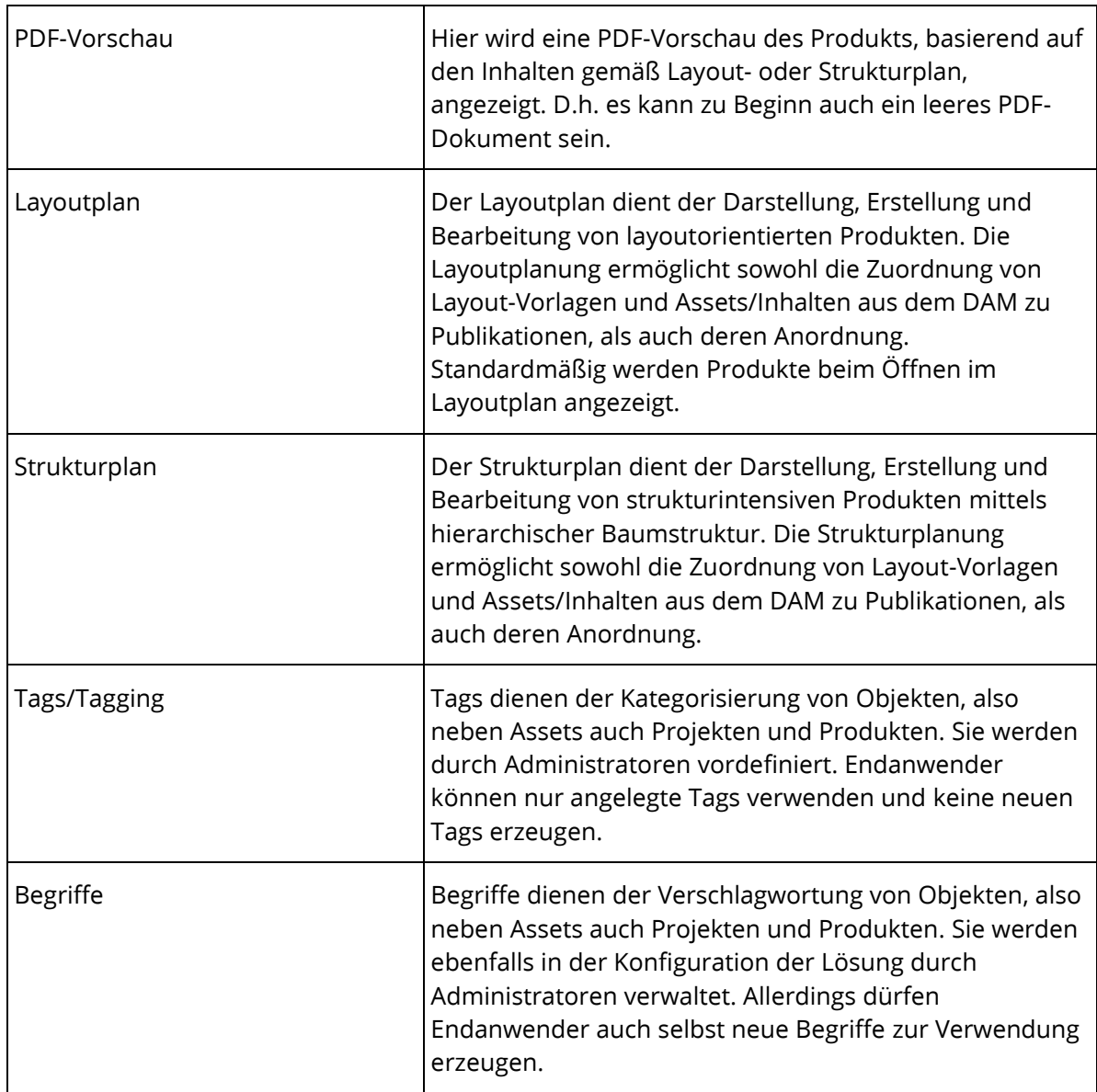

# <span id="page-6-0"></span>3 Leistungsumfang – Administration

Eigentümer einer Cloud-Organisation, sowie sämtliche Benutzer mit der Rolle "App-Administrator" können in ihrem DAM- bzw. Publishing-Dashboard in die Konfiguration wechseln.

# <span id="page-6-1"></span>3.1 Digital-Asset-Management-Konfiguration

Die im Folgenden beschriebene Funktionalität steht Administratoren im Bereich des Digital-Asset-Managements zur Verfügung.

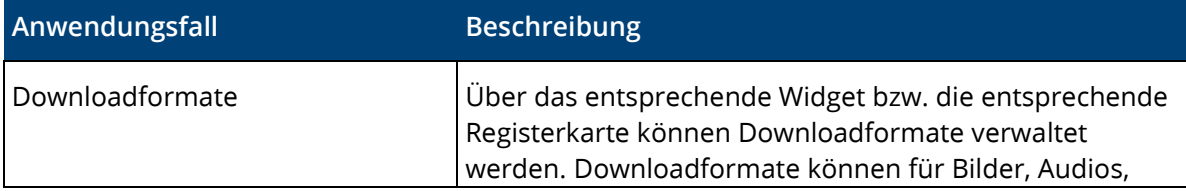

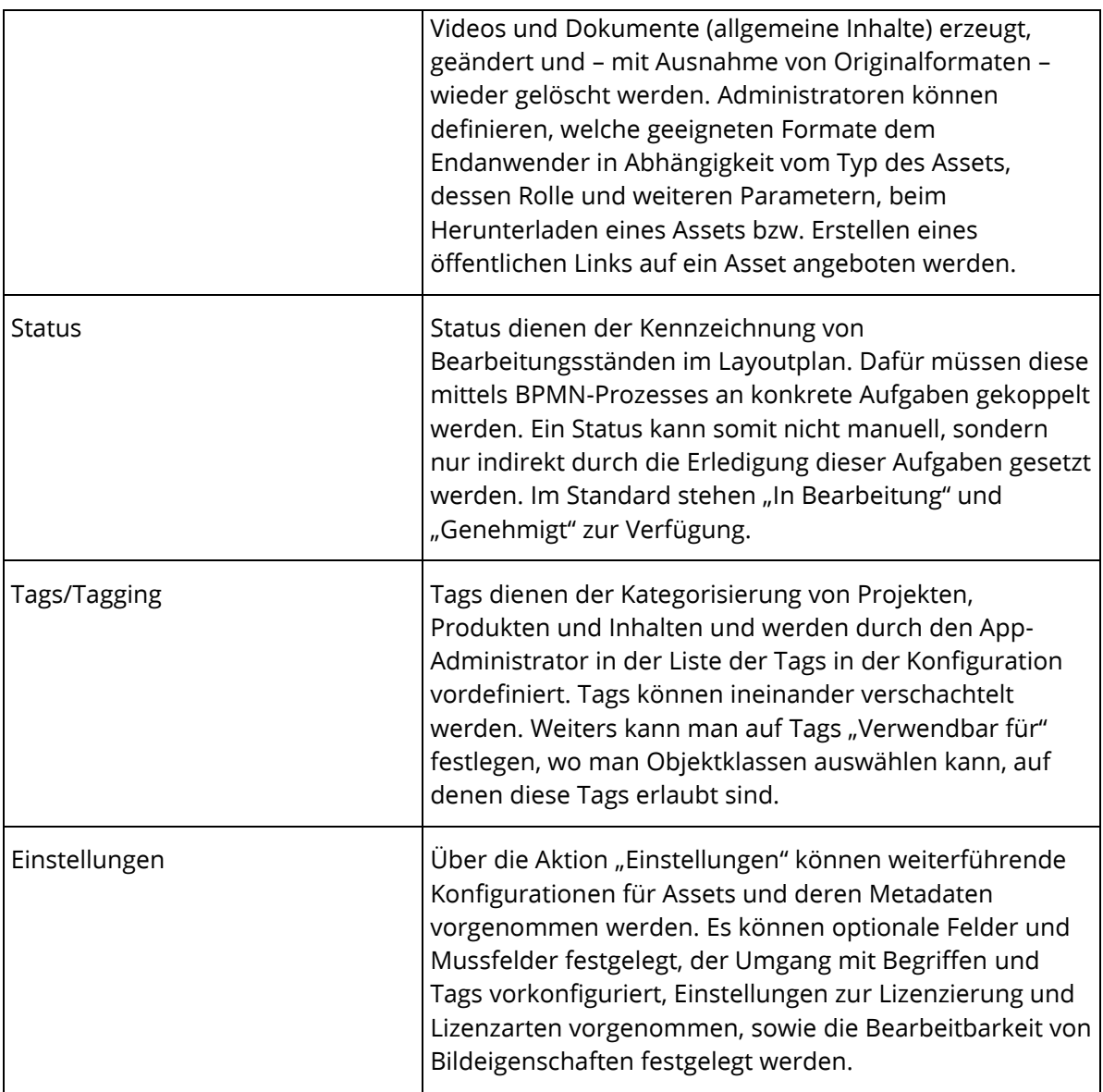

# <span id="page-7-0"></span>3.2 Publishing-Konfiguration

In der Publishing-Konfiguration werden allgemeine Einstellungen getroffen, die für Projekte gelten und die grundsätzliche Struktur von Projekten und Produkten definieren. Die im Folgenden beschriebene Funktionalität steht Administratoren im Bereich des Publishings zur Verfügung. Teilweise können Konfigurationsmöglichkeiten und Einstellungen auch explizit auf der Ebene einzelner Projekte oder Produkte durch Benutzer vorgenommen werden, die dort über "Alle Rechte" verfügen oder "Änderungsberechtigt" sind.

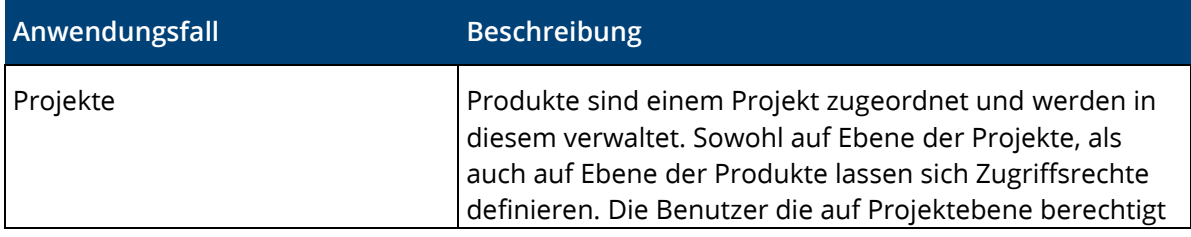

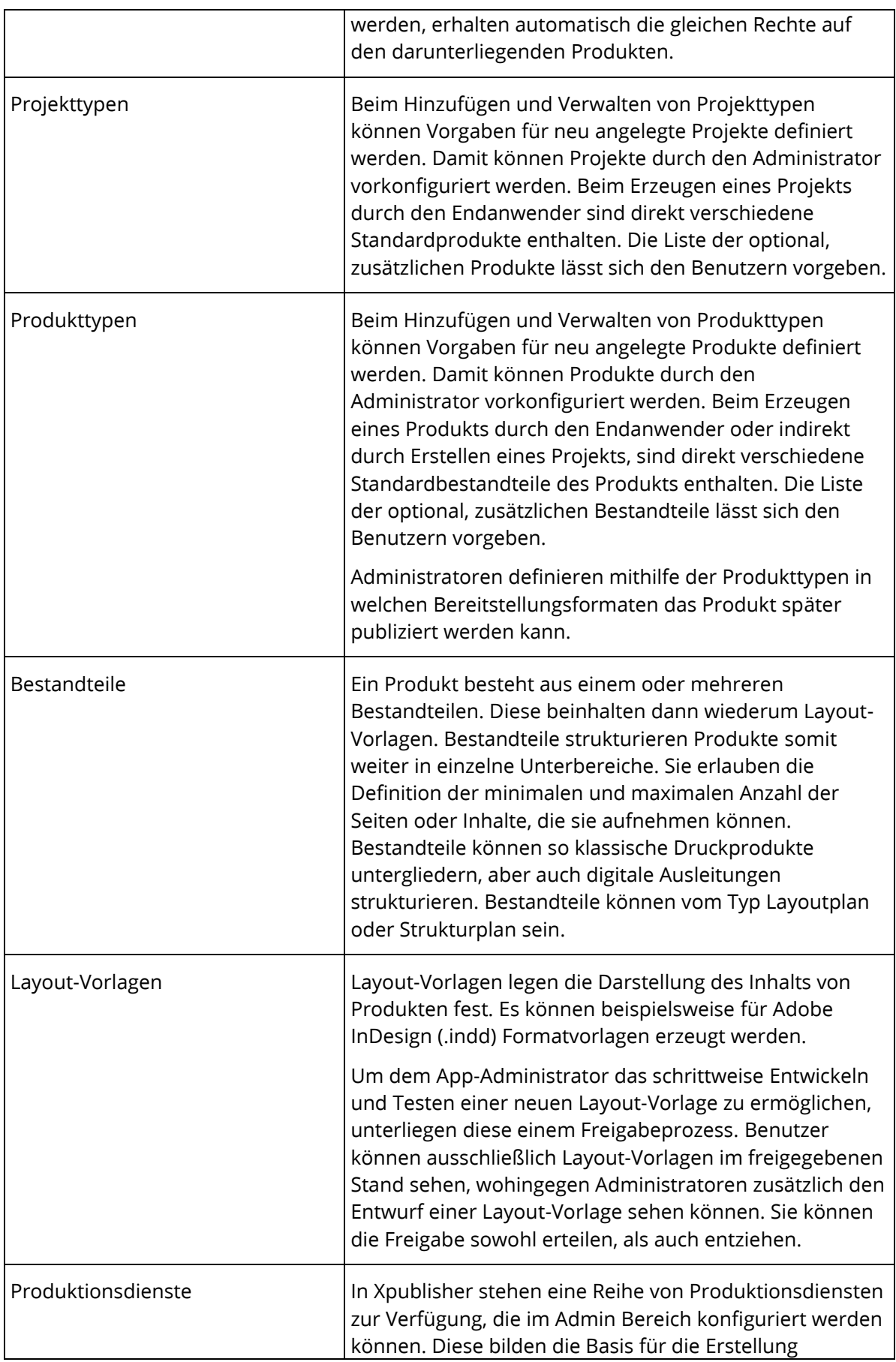

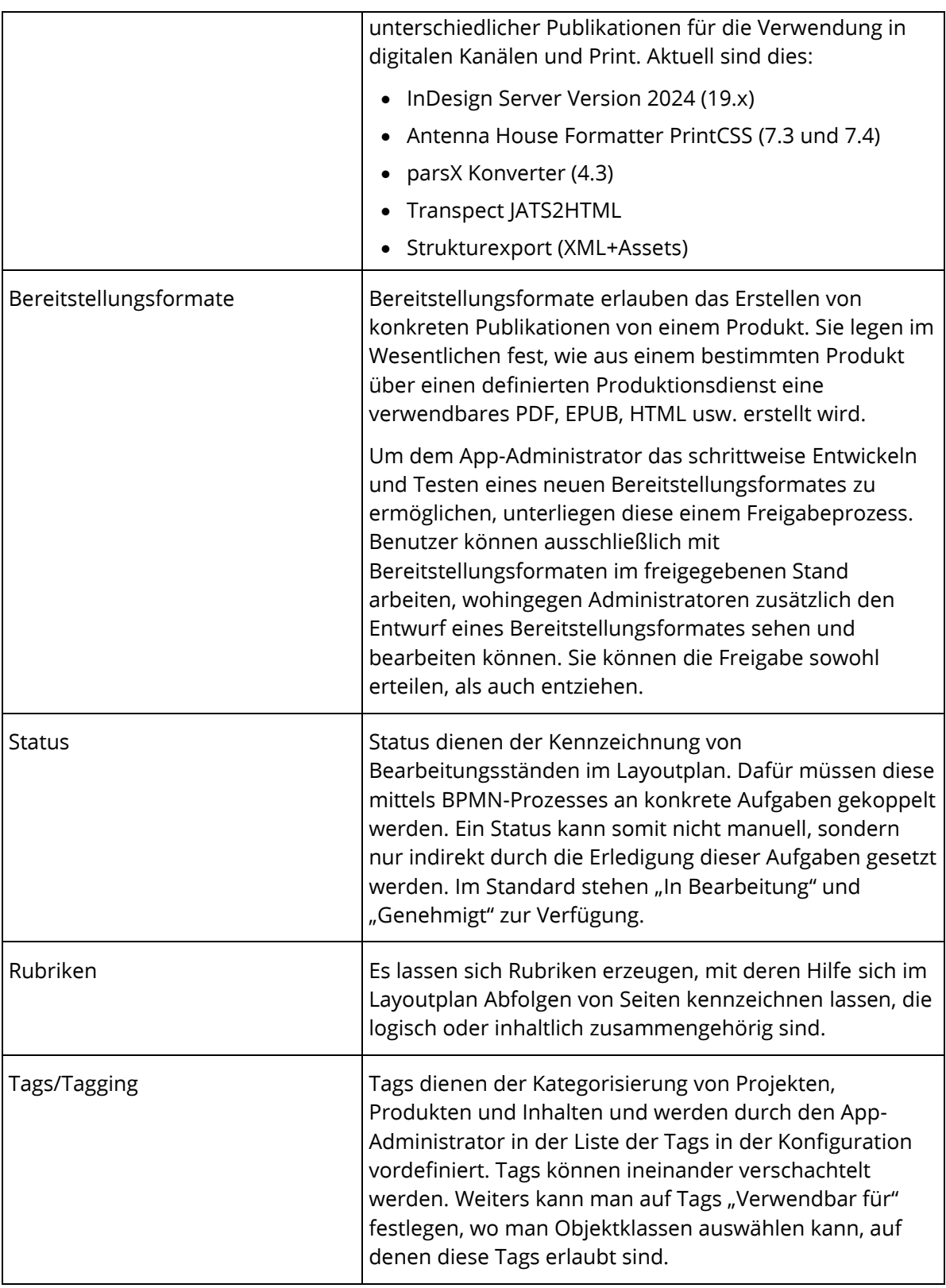

# <span id="page-9-0"></span>4 Leistungsumfang Schnittstellen

Xpublisher bietet Webservice Schnittstellen die folgende Anwendungsfälle ermöglichen:

#### **Anwendungsfall**

Abfrage, Änderung, Anlage und Löschung von Objekten in DAM und Publishing über REST Endpunkte

Abfrage von Bildkonvertierungen über REST Endpunkte

<span id="page-10-0"></span>Import von ZIP Archiven mit XML und Bilddaten als Xeditor Dokumente und Assets

# 5 Leistungsumfang Künstliche Intelligenz

Xpublisher bietet optional KI-Dienste an, die folgende Anwendungsfälle ermöglichen:

#### **Anwendungsfall**

Automatisierte Übersetzung von Dokumenten (XML zu XML)

Verschlagwortung von Bildern

<span id="page-10-1"></span>Teaser-Texte und Beschreibungen von Artikeln

#### 6 Fabasoft Cloud

Fabasoft Xpublisher basiert auf der Fabasoft Cloud. Somit gilt für die Verwendung von Fabasoft Xpublisher zusätzlich zu dieser Softwareproduktinformation auch die Softwareproduktinformation "Fabasoft Cloud", die die Ihnen ebenfalls zur Verfügung stehende Basisfunktionalität beschreibt (siehe [https://www.fabasoft.com/spi\)](https://www.fabasoft.com/spi).

# <span id="page-10-2"></span>7 Technische Informationen

Informationen zu den Systemvoraussetzungen und den unterstützten Plattformen finden Sie im Dokument "Technische Informationen" (siehe [https://www.fabasoft.com/spi\)](https://www.fabasoft.com/spi).